# Goodwill Industries of New Mexico Training THE COMMUNITY! MAY 2024

THE COMMUNITY!

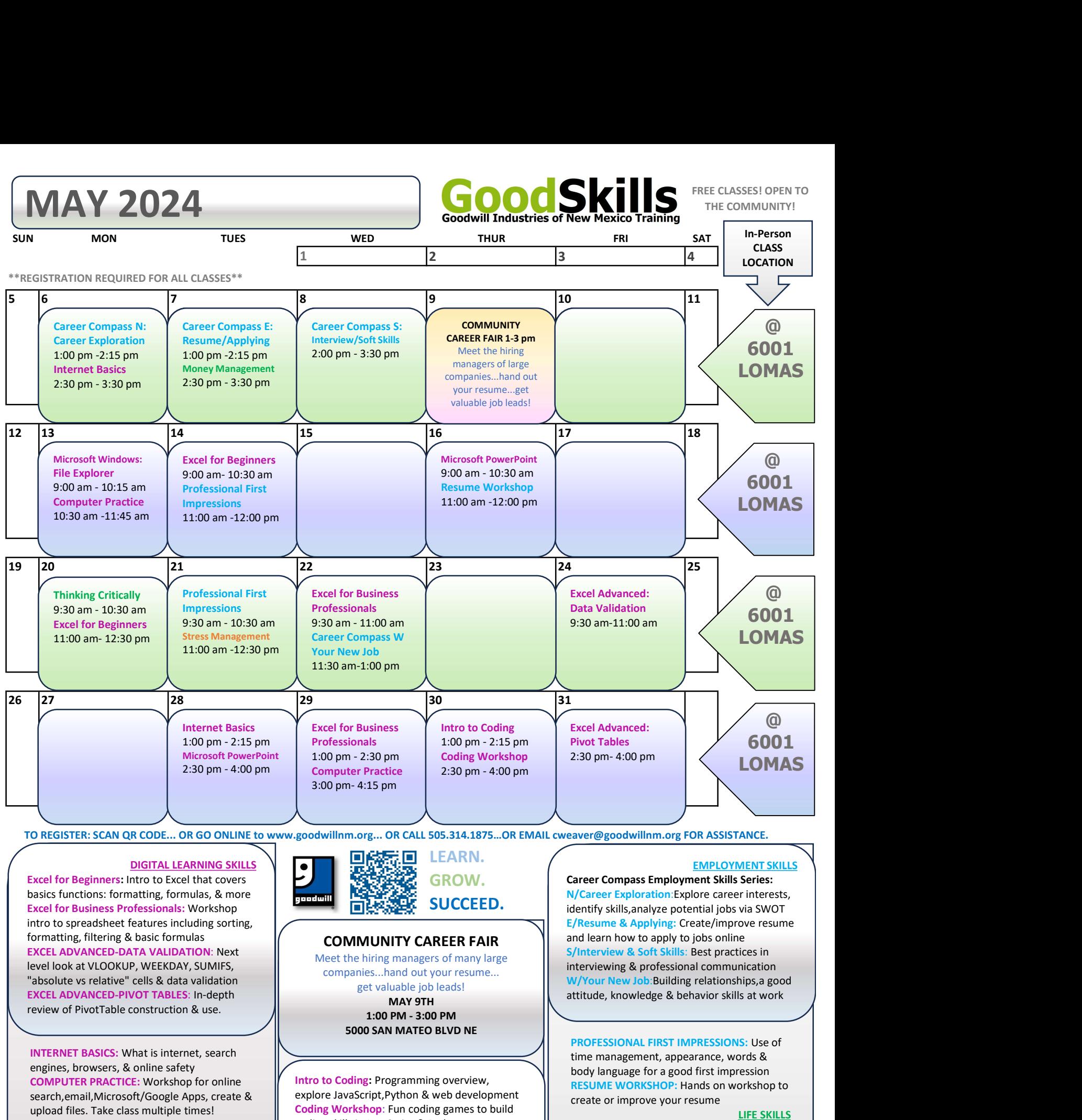

TO REGISTER: SCAN QR CODE... OR GO ONLINE to www.goodwillnm.org... OR CALL 505.314.1875…OR EMAIL cweaver@goodwillnm.org FOR ASSISTANCE.

### DIGITAL LEARNING SKILLS

Excel for Beginners: Intro to Excel that covers basics functions: formatting, formulas, & more Excel for Business Professionals: Workshop intro to spreadsheet features including sorting, formatting, filtering & basic formulas EXCEL ADVANCED-DATA VALIDATION: Next level look at VLOOKUP, WEEKDAY, SUMIFS, "absolute vs relative" cells & data validation EXCEL ADVANCED-PIVOT TABLES: In-depth review of PivotTable construction & use.

INTERNET BASICS: What is internet, search engines, browsers, & online safety COMPUTER PRACTICE: Workshop for online search,email,Microsoft/Google Apps, create & upload files. Take class multiple times! MICROSOFT WINDOWS-FILE EXPLORER: Learn to navigate Windows OS and how to download,upload,save,organize & find files MICROSOFT-POWERPOINT: Learn to design & animate slides & play/save presentations

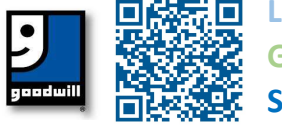

LEARN. GROW. SUCCEED.

## COMMUNITY CAREER FAIR

Meet the hiring managers of many large companies...hand out your resume... get valuable job leads! MAY 9TH 5000 SAN MATEO BLVD NE

Intro to Coding: Programming overview, explore JavaScript,Python & web development Coding Workshop: Fun coding games to build coding skills in JavaScript & Python

#### HEALTH & WELLNESS SKILLS

Stress Management: Detailed look at causes of stress & strategies to overcome. Stress Less

#### EMPLOYMENT SKILLS

Career Compass Employment Skills Series: N/Career Exploration:Explore career interests, identify skills,analyze potential jobs via SWOT E/Resume & Applying: Create/improve resume and learn how to apply to jobs online S/Interview & Soft Skills: Best practices in interviewing & professional communication W/Your New Job:Building relationships,a good attitude, knowledge & behavior skills at work

PROFESSIONAL FIRST IMPRESSIONS: Use of time management, appearance, words & body language for a good first impression RESUME WORKSHOP: Hands on workshop to create or improve your resume

#### LIFE SKILLS

Thinking Critically: Become better thinkers. Build analytical skills/determine info validity MONEY MANAGEMENT:Financial literacy class on paychecks, budgets, expenses & credit